# **Detailed Explanation of Voltmeter.asm and VoltmeterTest.py Code**

In a previous note, entitled *Detailed Explanation of BlinkingLEDUsingTimer0WithOVFInterrupt.asm Code*, I described ATmega328P assembly code with an interrupt. We are now ready to look at the Voltmeter.asm code which returns voltage output readings to the Pi via the SPI interface. It involves two interrupts, one when the Pi requests a reading (PCINT0, pin-change interrupt 0), and one each time a byte is sent out via the SPI bus to the Pi (SPI\_STC, serial peripheral interface serial transfer complete).

Communication via the SPI protocol is a bit tricky – it is two-way and always gives an answer even when the other end is not listening. Its two data lines are called MOSI (master out, slave in) and MISO (master in, slave out). There is also a CLK (clock) line to control the transfer process. If a master sends a message and the slave is not listening, there is no reliable indication that the reply message did not originate from the slave. This system works best when commands are sent and acknowledgments are returned. In this Voltmeter.asm program, four zero bytes are sent by the Pi and four bytes are returned. If the ATmega328P is not responding, four zero bytes appear to come back. If the ATmega328P is responding, the returning four bytes consist of a repeat of the first request byte, the two bytes with the voltage value (high byte first), and then finally a validity byte that is 0x01 if the voltage bytes are valid and 0x00 if not. Only readings with a 0x01 as the last byte are taken as valid. The receiving code at the Pi is the following Python program VoltmeterTest.py:

#! /usr/bin/env python3 import spidev import RPi.GPIO from time import time, sleep, asctime, clock RPi.GPIO.setwarnings(False)<br>RPi.GPIO.cleanup() # We  $#$  We leave the chip select pin high after programming  $#$  to let the ATmega328P run the program. # to let the ATmega328P run the program. cleanup() is run to regain control without an warning. sleep(0.02) RPi.GPIO.setmode(RPi.GPIO.BOARD) sleep(0.02) chipSelect=0 # This is GPIO8 which is header pin 24 spiPort=spidev.SpiDev(0,chipSelect) # The first parameter here is 0 because that  $\#$  is the first number when you do<br> $\#$  1s /dev/spidev\* # ls /dev/spidev\* when the kernel module spi\_bcmXXXX is loaded. # It has always been 0 for Raspberry Pi versions. # According to https://www.raspberrypi.org/documentation/hardware/raspberrypi/spi/README.md#driver # According to http://www.takaitra.com/posts/492 # The allowable values for spiPort.max\_speed\_hz are  $\frac{4}{4}$  125000000<br> $\frac{4}{4}$  62500000  $\frac{4}{t}$  62500000<br> $\frac{4}{t}$  31200000  $\frac{4}{4}$  31200000<br> $\frac{4}{4}$  15600000 # 15600000 # 7800000 # 3900000<br># 1953000 # 1953000 # 976000 # 488000 # 244000 # 122000 # 61000 # 30500<br># 15200 # 15200 7629 # setting a speed different from these will result in the next lower speed # or if less than 7629, will set 7629 Hz. # Different max speeds were tested for the time to get 500 voltages from the ATmega328P # using the command time sudo nice -n 20 ./VoltmeterTest.py > VoltmeterTestOut # (The nice setting seems to have little effect whether is is -19 or +20 or not present. # The sudo also appears to not matter.) # Running it with different speeds gives the following results: # spiPort.max\_speed\_hz=7629 # 12.48 ms/reading # spiPort.max\_speed\_hz=15200 # 8.20 ms/reading  $\frac{1}{2}$  spiPort.max\_speed\_hz=30500 # 5.64 ms/reading<br>spiPort.max\_speed\_hz=61000 # 4.62 ms/reading # spiPort.max\_speed\_hz=61000 # 4.62 ms/reading Best  $\#$  spiPort.max\_speed\_hz=122000  $\#$  6.44 s<br> $\#$  spiPort.max speed hz=244000  $\#$  failed  $\#$  spiPort.max speed hz=244000 spiPort.max\_speed\_hz=61000

```
def getVoltage():
 global t0, start
 response=4*[0]
     count=0
     while count < 1000 and response[3]!=1:
         response=4*[0]
        response = spiport.xfer2([0, 0, 0, 0]) sleep(0.000001) # This 1 us of sleep seems to make a significant difference
 # Try removing it and see what happens.
                          # This sensitivity to timing is typical for peripheral operations.
         count += 1
     t1=time()
 print('{0:8.2f}: {1:5d} [{2:3d}, {3:3d}, {4:3d}, {5:4d}] {6:6.3f} V'\
 .format(1000*(t1-t0), count,response[0],response[1],response[2],response[3],\
           3.3*(response[1]*256+response[2])/1024.))
    t0 = t1 return
for i in range(100):
     getVoltage()
spiPort.close()
```
#### **Walking through the assembly source code**

The Voltmeter.asm code is in the directory /home/pi/Programming/Assembly/Voltmeter/ . With labels are shown in bold face, it is:

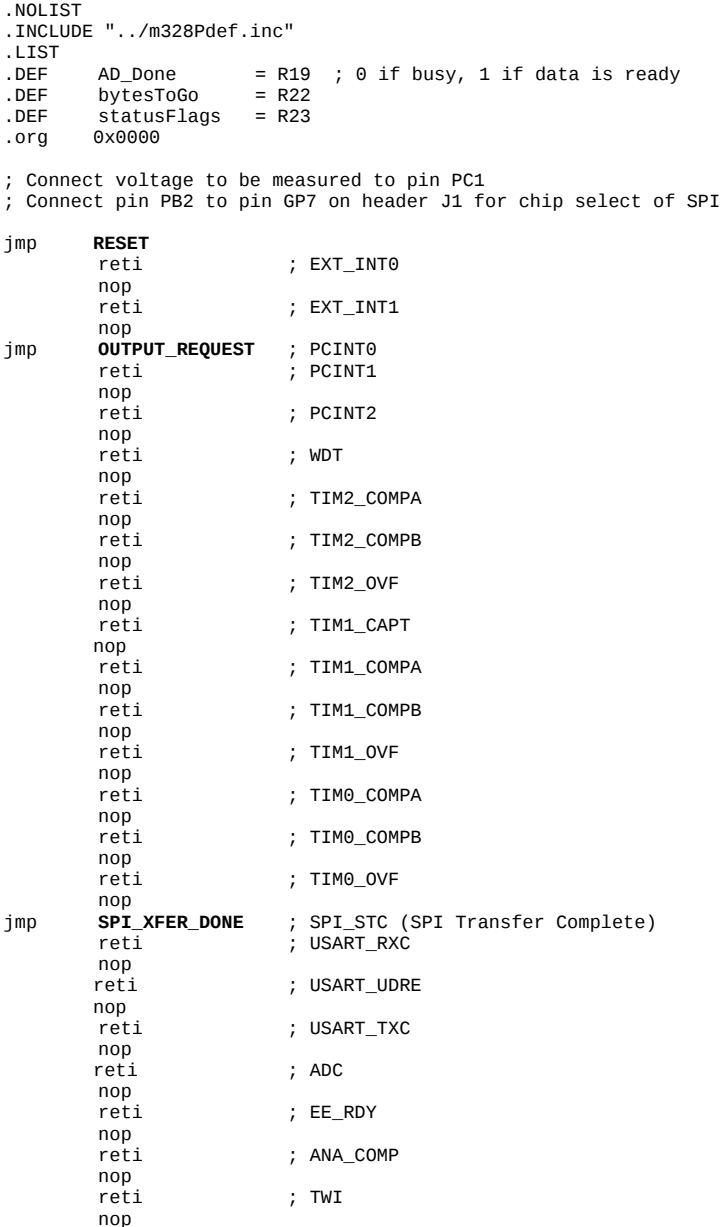

reti ; SPM\_RDY nop ;\*\*\*\*\*\*\*\*\*\*\*\*\*\*\*\*\*\*\*\*\*\* Reset Handler \*\*\*\*\*\*\*\*\*\*\*\*\*\*\*\*\*\*\*\*\*\* **RESET:** ; Program initialization<br>ldi r16.high(RAMEND) : Initialize stack pointer ldi r16,high(RAMEND) ; Initialize stack pointer out SPH,r16<br>ldi r16.low r16, low(RAMEND) out SPL, r16 lds r16,MCUCR ; Enable pull-ups for all input ports without changing other settings<br>andi r16,~(1<<PUD) ; in the MCUCR (microcontroller unit control register). andi r16,~(1<<PUD) ; in the MCUCR (microcontroller unit control register).<br>sts MCUCR,r16 MCUCR, r16 cbi DDRB,DDB2 ; Set PINB2 direction as input to receive the Chip Select signal<br>sbi PORTB,PINB2 ; Set it to 1 initially. ; Set it to 1 initially. sbi DDRB,DDB4 ; Set SPI signal directions - PINB4 for MISO, PINB3 for MOSI<br>cbi DDRB.DDB3 DDRB, DDB3 sbi DDRB,DDB1 ; Set PINB1 is used to toggle an LED to signal activity.<br>
cbi PORTB,PORTB1 ; It will be turned on during data transmission to Raspb ; It will be turned on during data transmission to Raspberry Pi. clr AD\_Done ; Set A/D reference to external of 3.3 V wired to VREF in Gertboard and set ; input multiplexer to use PINC1 (ADC1). ldi r16,(0<<REFS1)|(0<<REFS0)|(0<<ADLAR)|(0<<MUX3)|(0<<MUX2)|(0<<MUX1)|(1<<MUX0) sts ADMUX, r16 ldi r16,(1<<ADC1D) ; Disable digital input for PINC1<br>sts DIDR0,r16  $DIDRO, r16$ ; Enable power to the spi and D/A converter, and disable power to timer/counter-0, timer/counter-1, ; timer/counter-2, two-wire interface, and USART. Note: a 1 means disable power ldi r16,(1<<PRTWI)|(1<<PRTIM2)|(1<<PRTIM0)|(1<<PRTIM1)|(0<<PRSPI)|(1<<PRUSART0)|(0<<PRADC) sts PRR,r16 ldi r16,(1<<PCINT2) ; Enable pin change interrupt on PINB2 in pin change mask 0 sts PCMSK0, r16<br>ldi r16. (0<<PCI ldi r16,(0<<PCIE2)|(0<<PCIE1)|(1<<PCIE0) sts PCICR, r16 ; Enable SPI interface by setting SPI-done interrupt, SPIE, and set as slave with ordinary protocol defaults. ; Also set the clock frequency to fosc/4. ldi r16,(1<<SPIE)|(1<<SPE)|(0<<DORD)|(0<<MSTR)|(0<<CPOL)|(0<<CPHA)|(0<<SPR1)|(0<<SPR0)  $SPCR, r16$ clr r16<br>out SPSF  $SPSR, r16$ ldi r16,(0<<SM2)|(0<<SM1)|(0<<SM0)|(1<<SE) ; Go to ADC noise reduction sleep while waiting for interrupts. sts SMCR,r16 sei  $;$  Enable interrupts globally. **GOODNIGHT**: sleep rjmp **GOODNIGHT** ;\*\*\*\*\*\*\*\*\*\*\* Output-request Interrupt Handler \*\*\*\*\*\*\*\*\*\*\*\*\*\* ; The following routine is run when PINB2 changes. **OUTPUT\_REQUEST**: ; Chip select signal on PINB2 has changed. in statusFlags,SREG ; Save status flags sbi PINB, PINB1 ; Change state of LED in r16,SPDR in r16,PINB ; Check state of SPI chip select pin<br>andi r16.(1<<PINB2) : Enable SPI interrupts if low. andi r16,(1<<PINB2) ; Enable SPI interrupts if low,<br>breq END\_OUTPUT\_REQUEST r16, (1<<PINB2)<br>END\_OUTPUT\_REQUEST lds r16,ADCSRA ; Check if D/A has is enabled, if not enable it andi r16,1<<ADEN<br>brne **DA ALREADY**  $DA\_ALREADV\_ENABLED$ ldi r16,(0<<ACME) ; Set ADC for single-conversion mode<br>sts ADCSRB.r16 ADCSRB, r16 ; Enable A/D, start a single conversion, without interrupt, and set frequency division factor to 128. ldi r16,(1<<ADEN)|(1<<ADSC)|(0<<ADATE)|(0<<ADIF)|(0<<ADIE)|(1<<ADPS2)|(1<<ADPS1)|(1<<ADPS0) sts ADCSRA,r16<br>rjmp **DA\_BUSY** DA\_BUSY

**DA\_ALREADY\_ENABLED**:

```
lds r16,ADCSRA ; Check if D/A conversion is still in progress<br>andi r16.1<<ADIF
         r16,1<<ADIF
breq DA_BUSY
ldi AD_Done,0x01 ; D/A conversion is complete<br>ldi hytesToGo 3
         bytesToGo, 3
rjmp END_OUTPUT_REQUEST
DA_BUSY:
ldi AD_Done,0x00 ; D/A conversion is still in progress
END_OUTPUT_REQUEST:
         SREG, statusFlags ; Restore status flags
reti
;************ SPI-Data-Sent Interrupt Handler *****************
SPI_XFER_DONE: ; SPI transfer complete, ready for next byte<br>in statusFlags.SREG : Save status flags
         statusFlags, SREG ; Save status flags
in r16,SPDR<br>cpi bytesToGo
cpi bytesToGo,3<br>brne SEND HIVB
brne SEND_HI_V_BYTE<br>dec bytesToGo
dec bytesToGo<br>lds r17.ADCL
lds r17,ADCL ; The ADCL and ADCH registers must be read<br>lds r16,ADCH ; together in this order!
                            ; together in this order!
out SPDR, r16 ; Send voltage low byte first.
rjmp END_SPI_XFER
SEND_HI_V_BYTE:
cpi bytesToGo,2<br>brne SEND LAST B
brne SEND_LAST_BYTE
dec bytesToGo<br>out SPDR.r17
                           ; Send voltage high byte last.
rjmp END_SPI_XFER
SEND_LAST_BYTE:
cpi bytesToGo,1<br>brne END SPI XFE
brne END_SPI_XFER<br>out SPDR.AD Done
         SPDR, AD_Done
cpi AD_Done,0x00<br>breq END_SPI_XFER
                                     ; If not yet finished skip cleaning up.
ldi r16,(0<<ADEN)|(0<<ADSC)|(0<<ADATE)|(1<<ADIF)|(0<<ADIE)|(1<<ADPS2)|(1<<ADPS1)|(1<<ADPS0)
sts ADCSRA, r16 ; it is able D/A converter
END_SPI_XFER:
out SREG,statusFlags ; Restore status flags
reti
```
### **RESET Routine**

The interrupt jump table now has two active entries besides RESET, one for when PINB2 changes from "lo" to "hi" or from "hi" to "lo" (PCINT0) which jumps to OUTPUT\_REQUEST, and the other when a byte has been sent out the SPI bus (SPI\_STC) which jumps to SPI\_XFER\_DONE.

To start off the RESET routine, the stack pointer is set:

ldi r16,high(RAMEND) ; Initialize stack pointer out SPH, r16<br>ldi r16.low r16, low(RAMEND) out SPL,r16

We need to have PINB2 set as input with a pull-up resistor keeping it at "1" unless pulled down by the GPI007 pin on the Pi to which it is jumpered. This involves two steps near the start of the RESET code.

First, the MCUCR register listed on page 624 of the ATmega328P datasheet at I/O port 0x35 (memory address 0x55) is set with details described on pages 44, 69, and 92. The three lines of code

lds r16,MCUCR ; Enable pull-ups for all input ports without changing other settings andi r16,~(1<<PUD) ; in the MCUCR (microcontroller unit control register). andi r16,~(1<<PUD) ; in the MCUCR (microcontroller unit control register). MCUCR, r16

keep the existing bits of the MCUCR register the same except for the PUD bit which is forced to be "0". This enables all pull-ups on pins that are (soon to be) specifically configured as inputs.

Next, the four SPI lines need to be set up. They are alternate functions of PINB2 (SS, SPI select when pulled low), PINB3 (MOSI), PINB4 (MISO), and PINB5 (SCK, SPI clock) as explained on page 84. The instructions

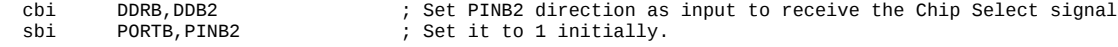

set PINB2 for input with its pull-up enabled as described in the second row of Table 14-1 of section 14.2.3 (page 78). The instructions

```
sbi DDRB,DDB4 ; Set SPI signal directions - PINB4 for MISO, PINB3 for MOSI<br>chi DDRB DDR3
        DDRB, DDB3
```
set the MISO and MOSI pin directions. (Some of these are automatically when SPI is enabled. See page 164 top.)

PINB1 is used to control an LED and is set for output starting with a "0" value.

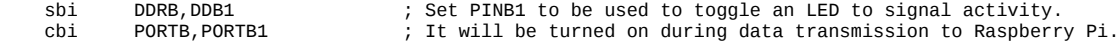

Initialize the AD\_Done register to zero.

clr AD\_Done

The A/D converter which monitors the voltage of interest with its reference set to external and set the input multiplexer to use PINC1 (ADC1).

ldi r16,(0<<REFS1)|(0<<REFS0)|(0<<ADLAR)|(0<<MUX3)|(0<<MUX2)|(0<<MUX1)|(1<<MUX0) ADMUX, r16

Register ADMUX shown on page 623 at address 0x7c is set according to the detailed description on pages 254-5. This enables ADC1 with AREF (pin 21 on the ATmega328P chip) as the reference voltage. In Table 14-6 on page 86, we see that ADC1 is an alternate function of pin PC1 (pin 24 on the ATmega328P chip). We connected PC1 to the midpoint of our voltage divider and wired AREF to the 3.3 V supply. We also must disable PC1 from being a digital input pin. That is done by the instructions

ldi r16,(1<<ADC1D) ; Disable digital input for PINC1 sts DIDR0,r16

This sets the ADC1D bit of register DIDR0 as shown on page 623 at address 0x7e. Details are given in Section 24.9.5 (page 257-8).

Power is then enabled to the SPI and A/D system and disabled to other systems by doing

```
ldi r16,(1<<PRTWI)|(1<<PRTIM2)|(1<<PRTIM0)|(1<<PRTIM1)|(0<<PRSPI)|(1<<PRUSART0)|(0<<PRADC)
sts PRR,r16
```
Next, PINB2 is setup to allow the Pi GPIO08 pin connected to PINB2 to cause a pin-change interrupt and thereby start a measurement.

```
ldi r16,(1<<PCINT2) ; Enable pin change interrupt on PINB2 in pin change mask 0
sts PCMSK0, r16<br>ldi r16 (essPCI
ldi r16,(0<<PCIE2)|(0<<PCIE1)|(1<<PCIE0)
        PCICR, r16
```
There are only three pin change interrupts so a mask PCMSK0 (page 624, address 0x6b, details on page 75) is used to specify that the PCINT2 alternate function of PINB2 is going to cause interrupt PCINT0 to trigger.

Finally, the SPI system must be configured by doing

```
ldi r16,(1<<SPIE)|(1<<SPE)|(0<<DORD)|(0<<MSTR)|(0<<CPOL)|(0<<CPHA)|(0<<SPR1)|(0<<SPR0)
         SPCR, r16<br>r16
clr<br>out
         SPSR, r16
```
This enables the SPI system, enables it to produce interrupts, and sets its clock frequency, polarity, and phase. SPCR and SPSR are listed on page 624 at addresses 0x2c and 0x2d with details given in Section 19.5 on pages 169-171.

The RESET instructions then sett the sleep mode to ADC noise reduction

 ldi r16,(0<<SM2)|(0<<SM1)|(0<<SM0)|(1<<SE) ; Go to ADC noise reduction sleep while waiting for interrupts.  $SMCR, r16$ 

Globally enable interrupts

sei  $\hspace{1.6cm}$ ; Enable interrupts globally.

And go into a loop waiting for the interrupts

 GOODNIGHT: sleep rjmp GOODNIGHT

#### **OUTPUT\_REQUEST Routine**

When PINB2 is changed by GPIO07 of the Pi, the PCINT0 interrupt is triggered, the ATmega328P sleep is interrupted, and execution jumps to the OUTPUT\_REQUEST routine. There, the status flags are saved by

in statusFlags,SREG

PINB1 is toggled to change an LED

sbi PINB, PINB1 ; Change state of LED

empty the SPI data register

in r16,SPDR

PINB2 is then checked to see if it changed to "1" which should cause a start of D/A conversion.

```
in r16,PINB ; Check state of SPI chip select pin<br>andi r16,(1<<PINB2) ; Enable SPI interrupts if low,
andi r16,(1<<PINB2) ; Enable SPI interrupts if low,<br>breq END_OUTPUT_REQUEST
          breq END_OUTPUT_REQUEST
```
If it has not changed to "1", the output request ends. If it has changed to "1", it is necessary to start a D/A conversion or if one is started but not yet completed, to end the output request.

```
lds r16,ADCSRA ; Check if D/A has is enabled, if not enable it<br>andi r16.1<<ADEN
andi r16,1<<ADEN<br>brne DA_ALREADY_I
          DA_ALREADY_ENABLED
```
ADCSRA and ADCSRB are on page 623 at addresses 0x74 and 0x74 with details on pages 255-258. The D/A is enabled by setting bit ADEN to "1" in ADCSRA. The ACME bit in ADCSRB is explained on page 239. It needs to be "0" for D/A operation. It, in fact, defaults to "0" so this step is not required.

```
ldi r16,(0<<ACME) ; Set ADC for single-conversion mode<br>sts ADCSRB.r16
        ADCSRB, r16
```
To enable the D/A, use its single conversion mode, not enable D/A complete interrupt (we will check its flag, ADIF instead), and to set a frequency division factor of 128 for the ADC prescaler, we do the following:

```
; Enable A/D, start a single conversion, without interrupt, and set frequency division factor to 128.
ldi r16,(1<<ADEN)|(1<<ADSC)|(0<<ADATE)|(0<<ADIF)|(0<<ADIE)|(1<<ADPS2)|(1<<ADPS1)|(1<<ADPS0)
sts ADCSRA, r16<br>rimp DA BUSY
               DA_BUSY
```
When the D/A has already been started, we need to check if it has completed by looking at the ADIF flag of the ADCSRA register, being careful to not change any of the bits of ADCSRA:

```
DA_ALREADY_ENABLED:
lds r16,ADCSRA ; Check if D/A conversion is still in progress<br>andi r16,1<<ADIF
andi r16,1<<ADIF<br>breq DA_BUSY
         DA_BUSY
```
If the D/A has completed its conversion, we set our AD\_DONE flag to 0x01 and set the bytesToGo value to 3:

ldi AD\_Done,0x01 ; D/A conversion is complete<br>ldi bytesToGo 3 bytesToGo.3 rjmp **END\_OUTPUT\_REQUEST**

Otherwise, we end and wait for another output request by restoring the processor flags:

```
DA_BUSY:
                               ; D/A conversion is still in progress
END_OUTPUT_REQUEST:
       SREG, statusFlags ; Restore status flags
reti
```
## **SPI\_XFER\_DONE Routine**

Like always, this interrupt routine must store the current processor flags

in statusFlags,SREG

Since SPI interrupts were enabled in the RESET routine, every transfer attempt from the Pi will cause the OUTPUT\_REQUEST routine to be run. This interrupt handler will be run after each byte pair is transferred, one byte coming from the Pi and simultaneously a byte going out to the Pi. The incoming byte from the Pi that triggered this interrupt can be placed in the r16 register with the instruction

in r16,SPDR

The register SPDR is shown on page 624 at I/O port 0x2e (memory location 0x4e) with additional details in Section 19 (pages 162-171) and in particular on page 171. For this program, however, this step is unnecessary since we are not interested in the incoming byte; we are not looking for commands from the Pi. If we were, this would be parsed to find out what the Pi is requesting.

The next instructions send out bytes, one for each time this interrupt routine is called. The data appear in the ADCH and ADCL registers shown on page 624 at memory addresses 0x79 and 0x78 with details on page 256 and more explanation throughout section 24 of the ATmega328P datasheet.

An initial byte went out from the ATmega328P when the Pi first sent a byte to it, the next bytes to be sent come from ADCH (A/D conversion high byte), ADCL (A/D conversion low byte), and finally the value of AD\_Done is sent to certify that the preceding bytes were from a valid voltage conversion. The AD\_Done byte is then reset to 0x00. It will be set to 0x01 once again when the next A/D conversion is completed:

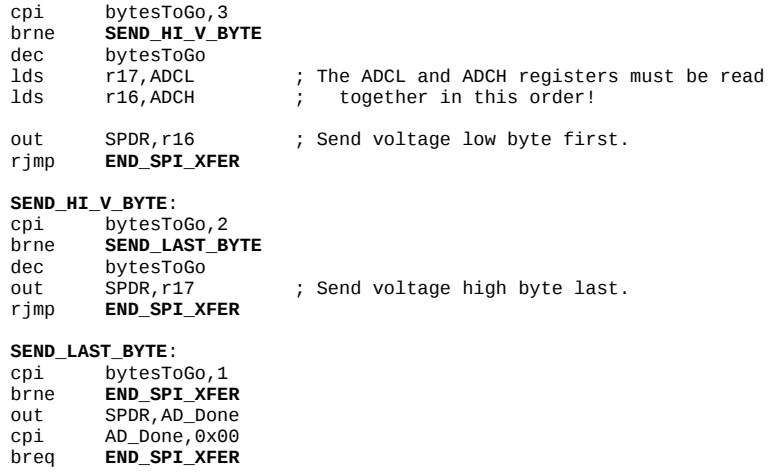

The program is set up to only make a conversion each time the Pi initiates the transfer of a block of bytes, i.e. each time it pulls down the PINB2 line of the ATmega328P. So while waiting for the next request, the A/D converter is shut down after the AD\_Done byte has been sent.

ldi r16,(0<<ADEN)|(0<<ADSC)|(0<<ADATE)|(1<<ADIF)|(0<<ADIE)|(1<<ADPS2)|(1<<ADPS1)|(1<<ADPS0) ; Disable D/A converter

Unfortunately, it appears that the A/D converter has already sampled the current voltage and will provide that (usually) stale value at the next request! So if the voltage is changed between requests from the Pi, the first reading provided afterwards will be an old value. A variation of this program would be to set the A/D into free-running mode instead of single conversion mode. Then the value would be very close to current value since each conversion happens very quickly.

The processor flags must be restored and followed by a return from this interrupt routine.

END\_SPI\_XFER: ; Restore status flags reti